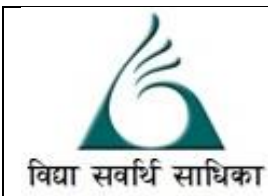

## ANANDALAYA ANNUAL EXMINATION

Class : IX

Subject: Information Technology (402)

Date : 20-02-2023

MM :50 Time: 2 Hour.

General Instructions:

- **1.** This Question Paper consists of **21 questions** in two sections: Section A & Section B.
- **2.** Section A has Objective type questions whereas Section B contains Subjective type questions.
- 3. Out of the given  $(5 + 16 = 21$  questions, a candidate has to answer  $(5 + 10 = 15$  questions in **the allotted (maximum) time of 2 hours.**
- **4.** All questions of a particular section must be attempted in the correct order.
- **5. SECTION A - OBJECTIVE TYPE QUESTIONS (24 MARKS):** 
	- I. This section has 05 questions.
	- II. Marks allotted are mentioned against each question/part.
	- III. There is no negative marking.
	- IV. Do as per the instructions given.
- **6. SECTION B – SUBJECTIVE TYPE QUESTIONS (26 MARKS):** 
	- I. This section has 16 questions.
	- II. A candidate has to do 10 questions.
	- III. Do as per the instructions given.
	- IV. Marks allotted are mentioned against each question / part.

## **Section A : (Objective Type Questions )**

## Q-1 **Answer any 4 out of the given 5 questions (1 X 4 = 4 marks)**

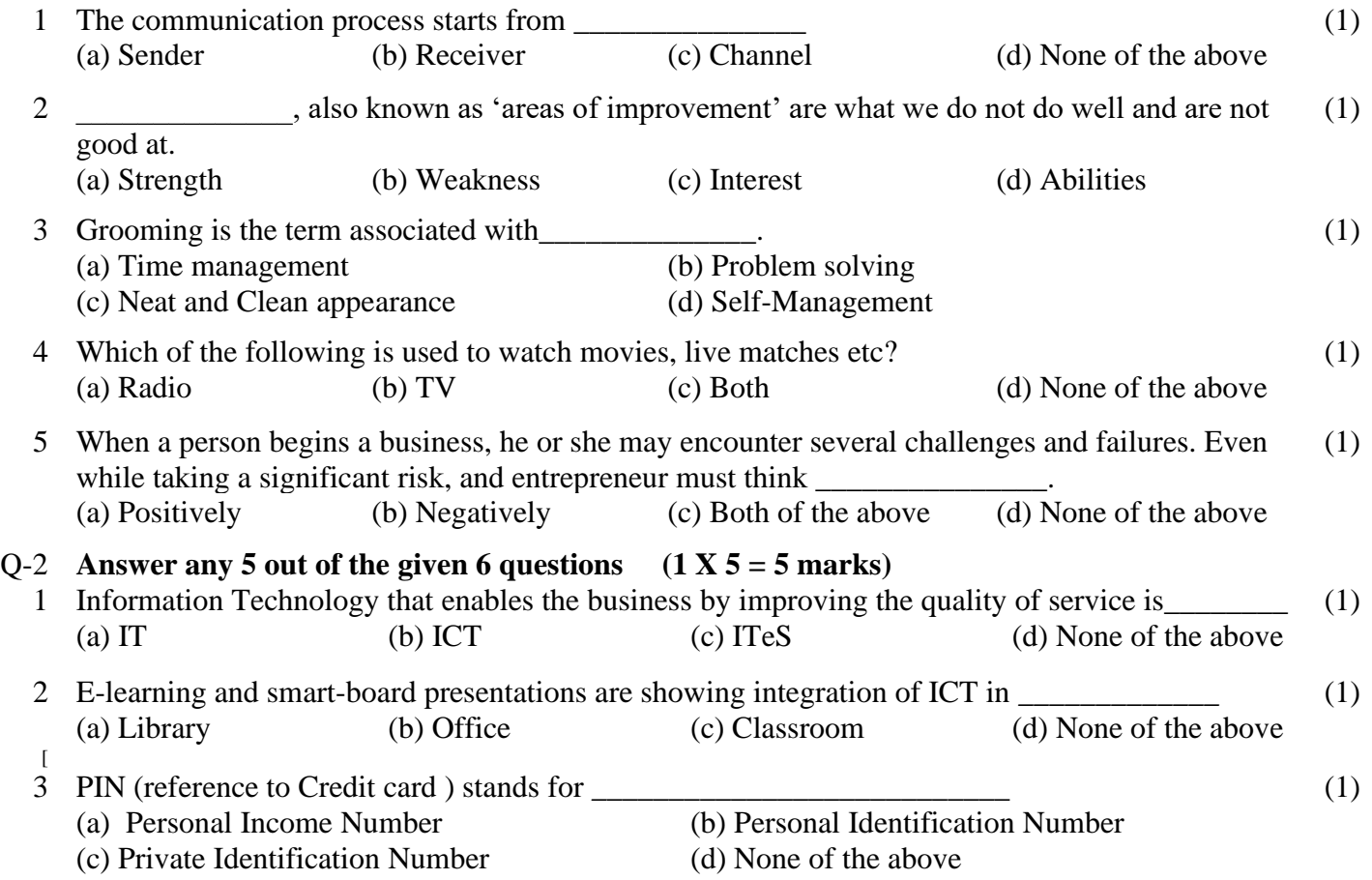

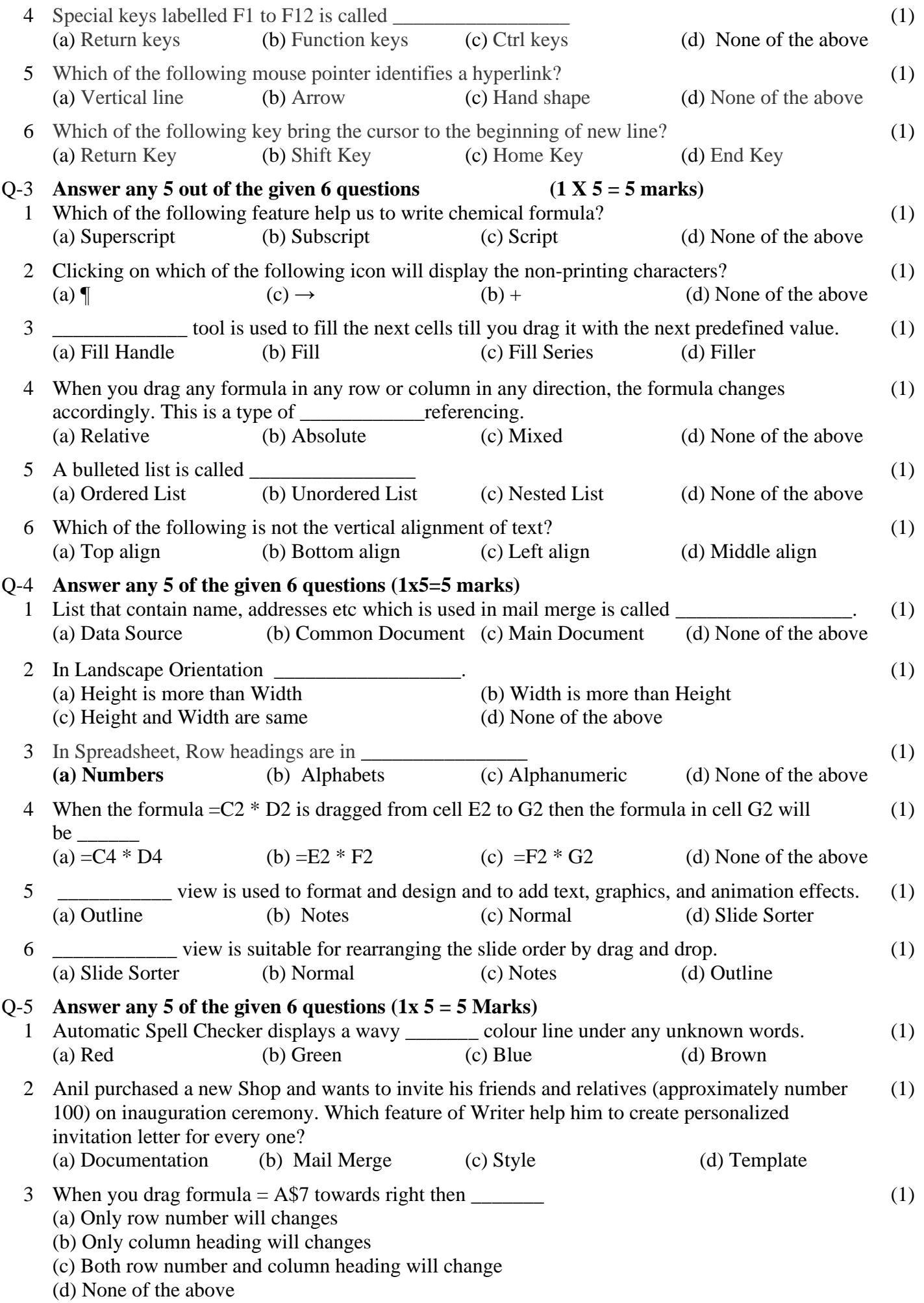

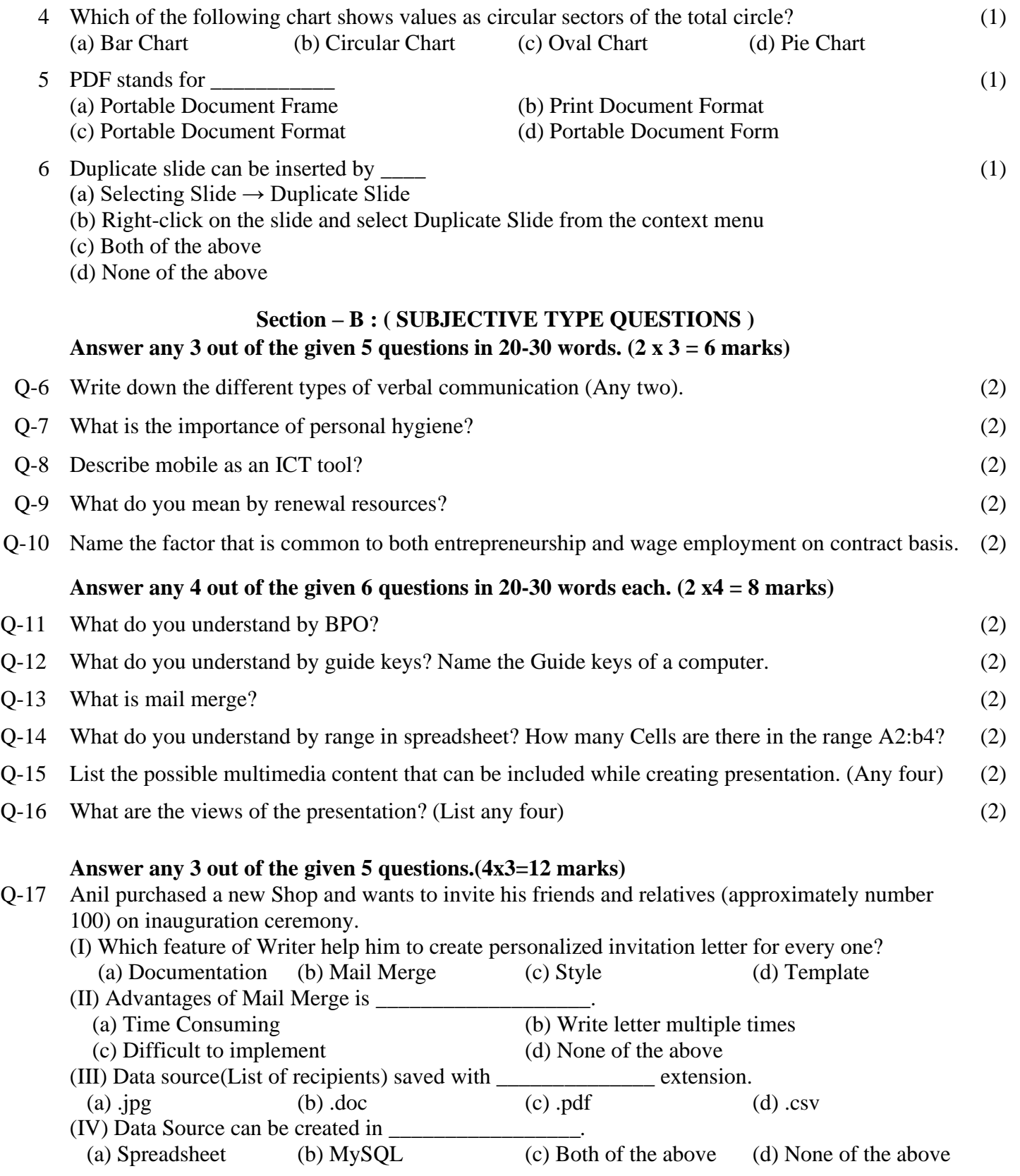

## Q-18 Aman has got some work to be completed on the computer but while typing he is facing certain problems, help him to complete the work. (4)

- 1. Aman want to delete something from the right side of the cursor on a document, which among the following shortcut keys may be used to perform this function in a computer? *(Backspace, Delete, Shift+Del, Ctrl+Esc)*
- 2. He want to Type First letter of the sentence in to capital, which among the following keys may be used to perform this function in a computer? (Alt Key, Ctrl Key, Shift Key, Spacebar key)
- 3. Which is the longest key on the keyboard?
- 4. What is difference between delete and backspace key?
- Q-19 Manjinder has his small pizza shop where on daily basis he used to sold 20 packets of pizza and (4) got monthly profit of 20,000/-. He want to create an advertising letter for his customers who visits his shop on regular basis , help him to suggesting answer for the following:
	- 1. If all the occurrences of word "this" have to be changed to "these", which of the feature of digital documentation can be useful?
	- 2. Manjinder wants to prepare a list of variety of pizza, which feature of digital documents is used to create list items.
	- 3. Which of the feature of digital documents can be used to add his shop logo at the top of each page?
	- 4. Which of the feature of digital documents can be used to check the document before printing?
- Q-20 Simran is working with formulas, she has prepared the following Spreadsheet, help her to find the value for questions (I to IV) by considering the following sheet prepared by her. (4)

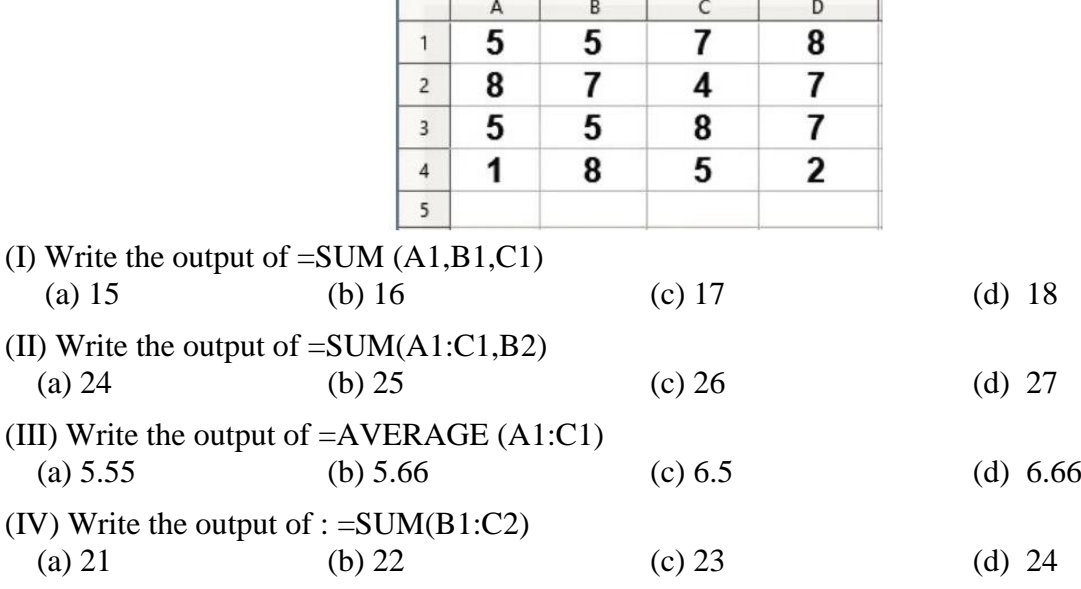

- Q-21 Suppose if you are a Sales Manager of a Multinational company, and you are preparing the (4)presentation for your client about the new product manufactured by your company, answer the following question about digital presentation.
	- 1. Name any two presentation software used to create digital presentation.
	- 2. Explain the term Animation.
	- 3. Explain the term transition.
	- 4. What is Slide?